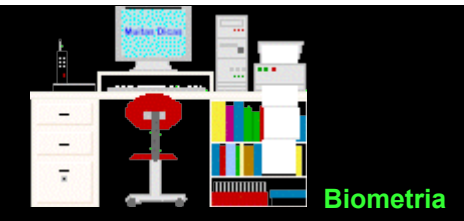

## **Exercícios 5 - Teste t para dados emparelhados**

**5.1.** Foi experimentado um tratamento para a hipertensão em 10 pacientes. Para cada doente foi registrado o valor médio da tensão arterial sistólica ao longo de uma semana, antes e depois do tratamento, como se vê a seguir. Perante estes resultados pode-se dizer que o tratamento é eficaz?

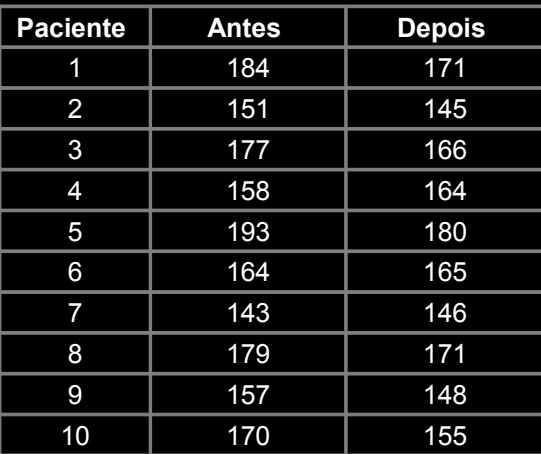

**5.2.** Dois laboratórios determinam a quantidade de cloro de amostras de água tomadas ao mesmo tempo em cada dia. Há evidência suficiente nos resultados para afirmar que existem diferenças significativas entre os dois laboratórios?

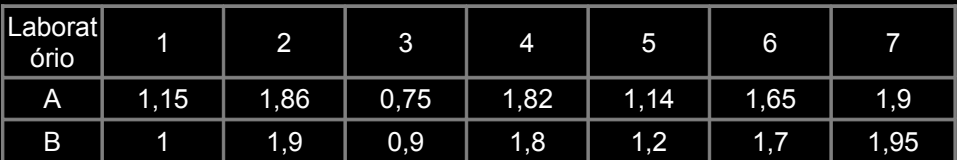

**5.3.** Comparar 10 pares de irmãos constituídos por indivíduos normais e sadios, quanto à atividade de uma certa enzima. Por à prova a hipótese que a diferença intrapar não difere de zero.

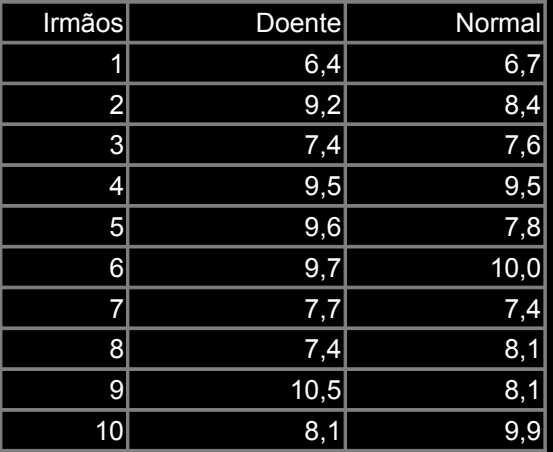

**5.4.** Uma amostra de 38 pares de gêmeos dizigóticos de sexos diferentes foi estudada quanto ao número total de linhas dermatoglíficas palmares a - b.

Ao analisar as diferenças entre os sexos constatou-se: **a** = 1,26 e  $s_d$  = 2,18.

Por à prova a hipótese que o número total de linhas dermatoglíficas a - b é maior no sexo masculino.

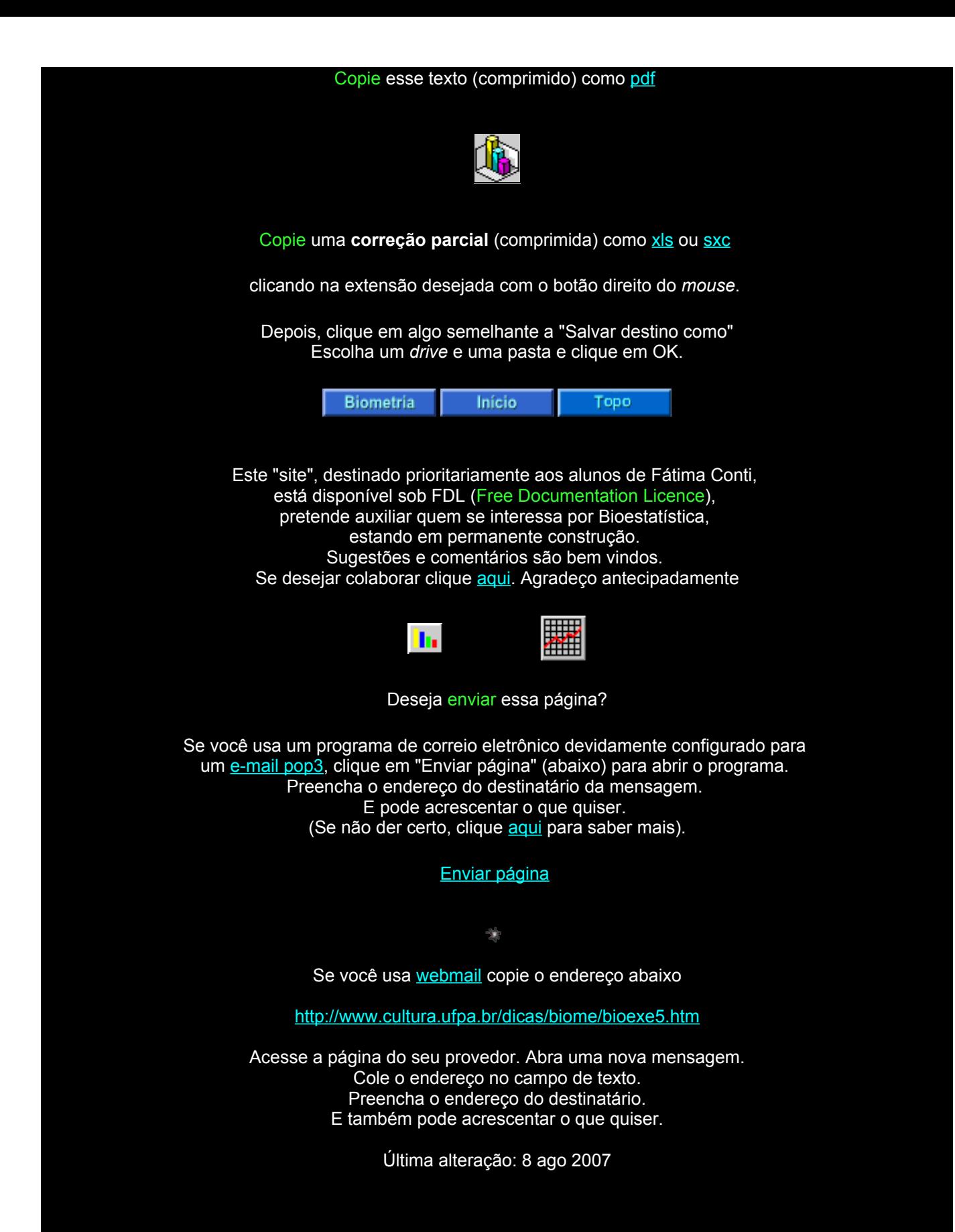